## Representação de Valores Números Binários Negativos

Prof. Alexandre Beletti

Cap. 2 – Weber Apêndice A - Tanenbaum

## Possibilidades

- Números inteiros positivos
- Números com sinal
	- Representação em sinal-magnitude
	- Representação em complemento de (B-1)
	- Representação em complemento de (B-2)

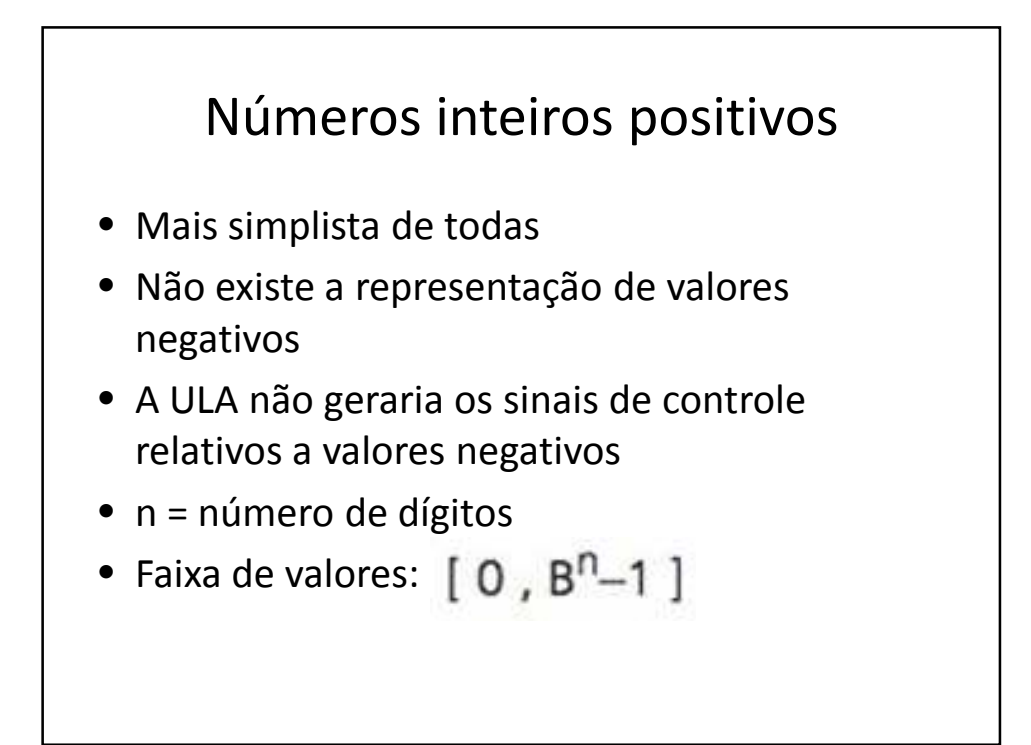

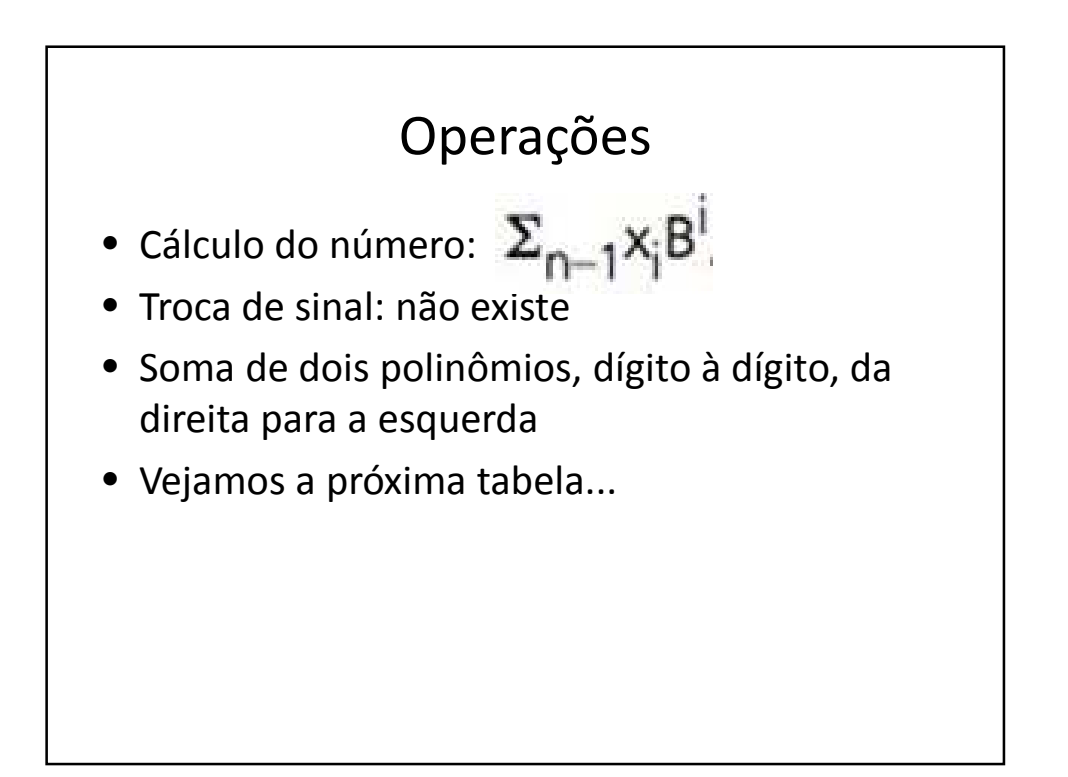

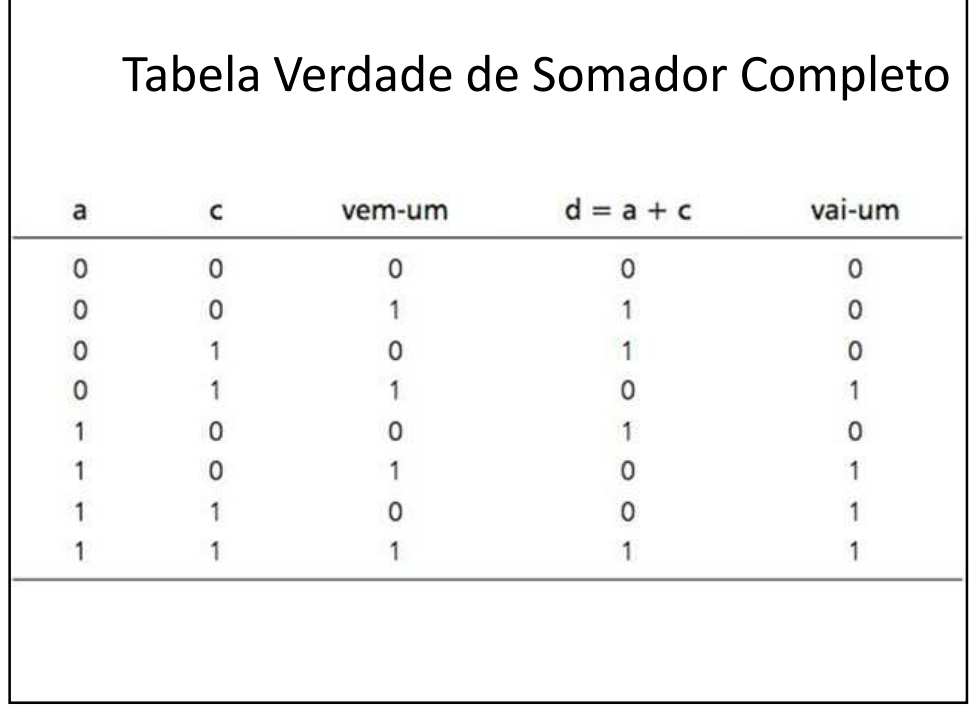

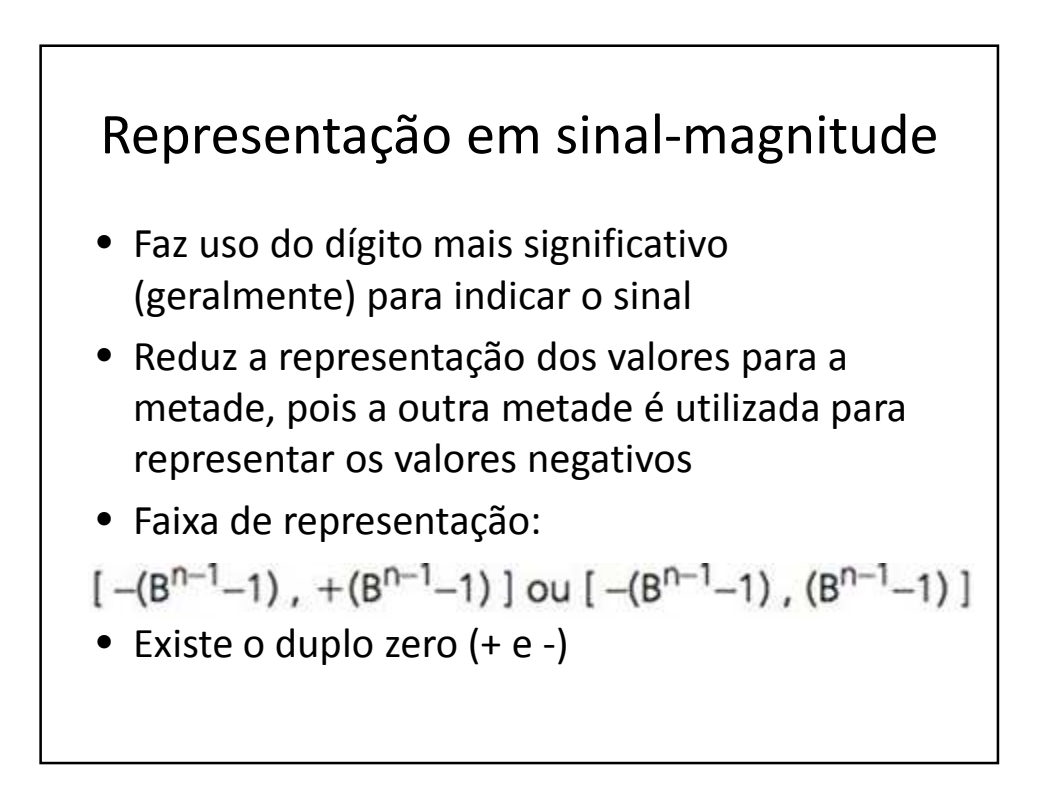

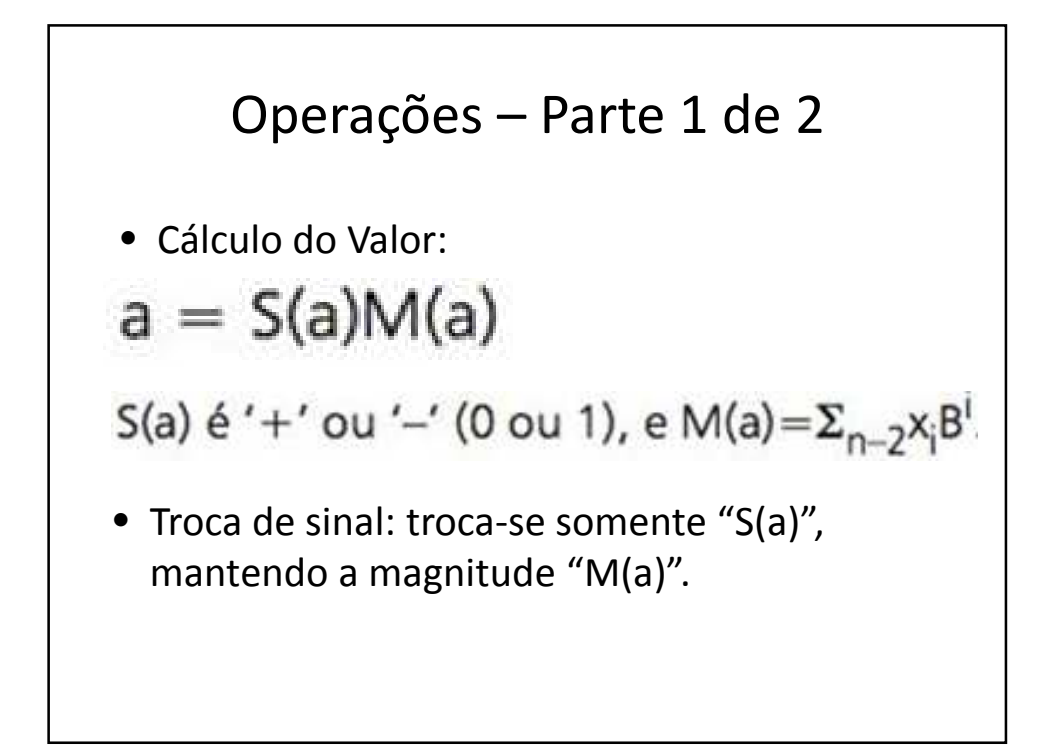

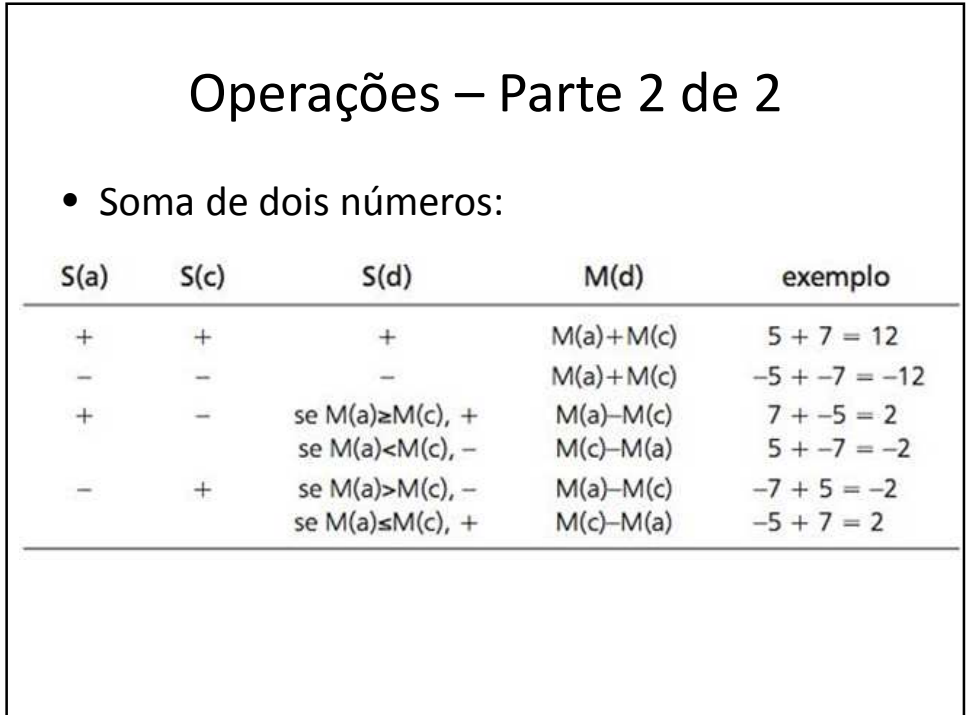

## Complemento de Um

- Também possui 1 bit de sinal, que é geralmente o mais significativo
- Vale zero para valores positivos
- Vale um para valores negativos
- Para tornar um número negativo faça o complemento (NOT - 0 por 1 e 1 por 0)
- Isso vale também para o bit de sinal
- Sistema obsoleto

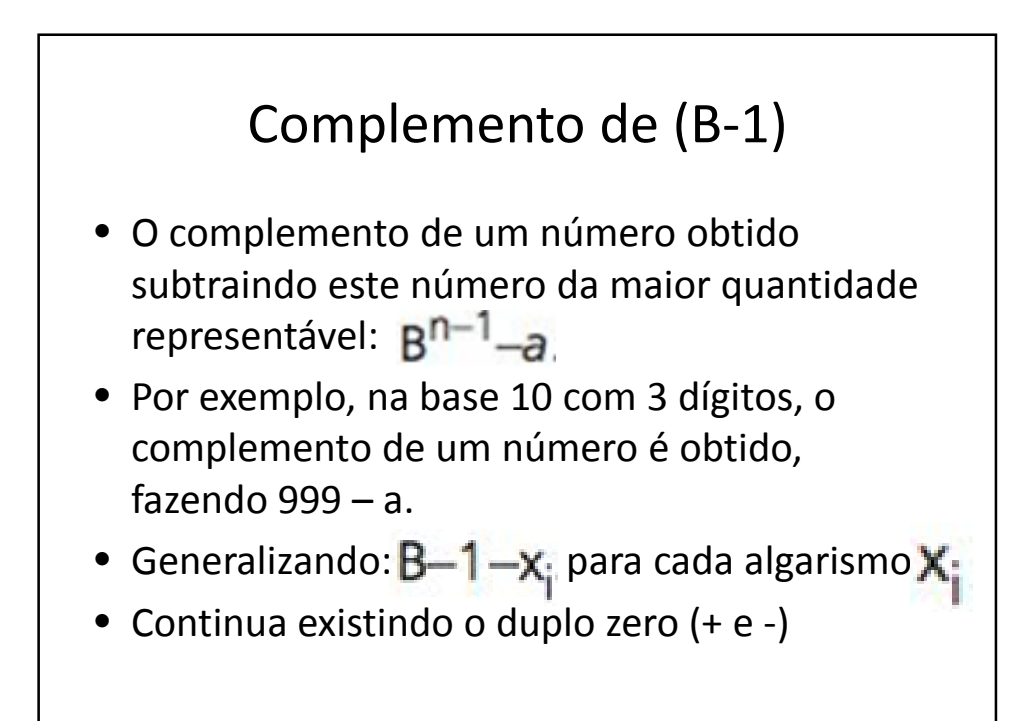

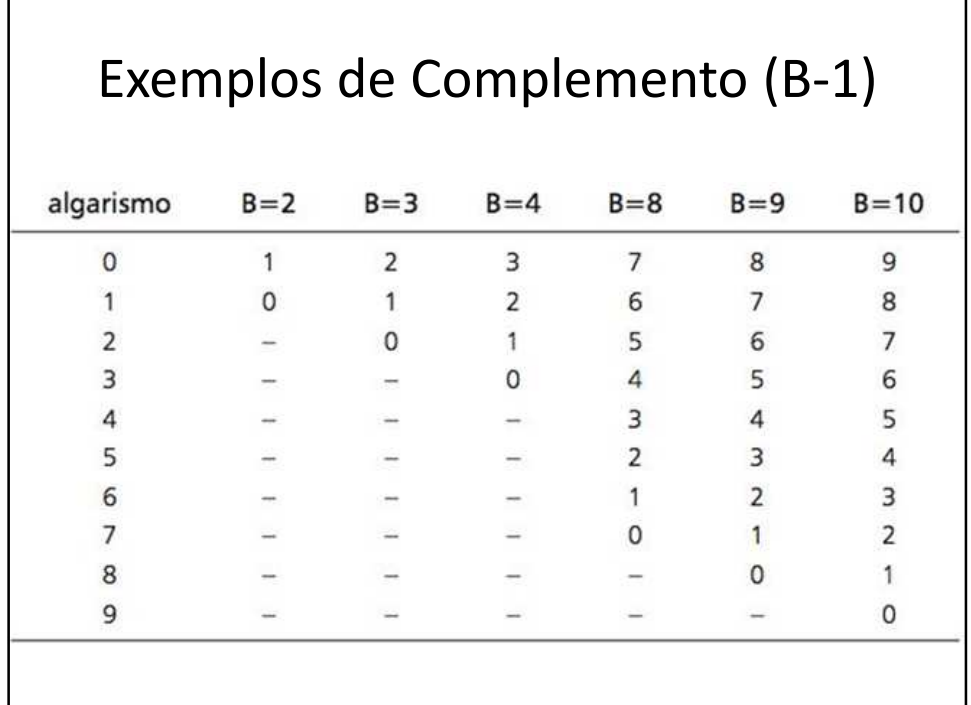

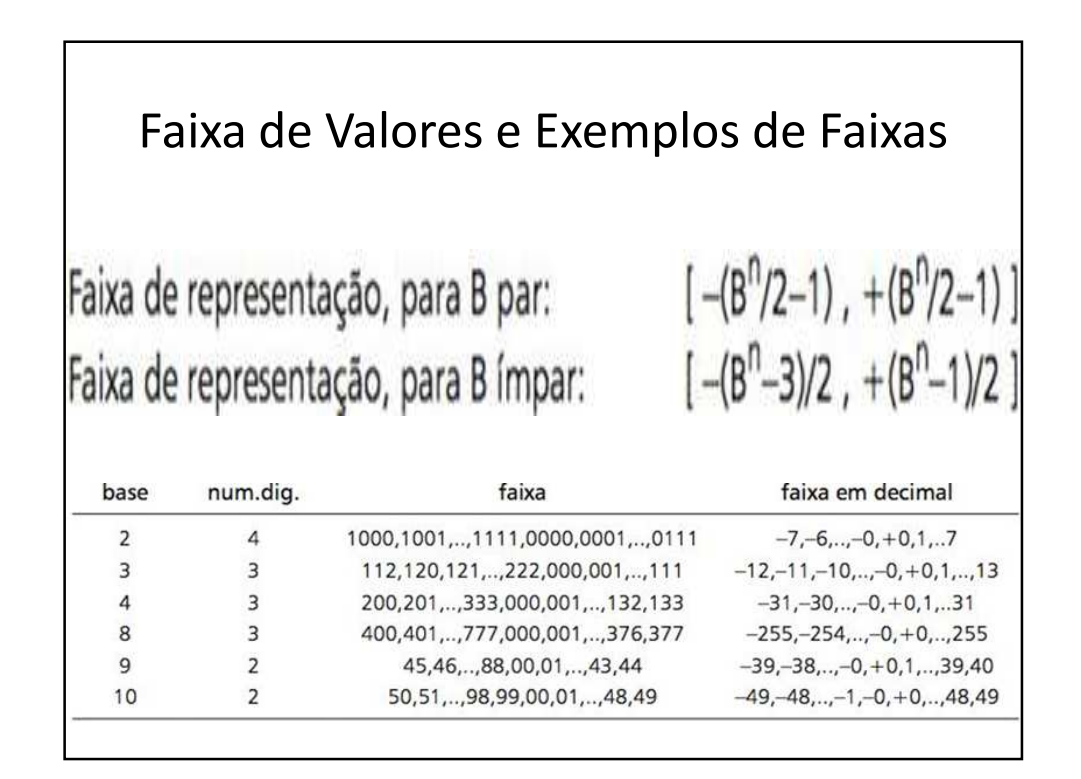

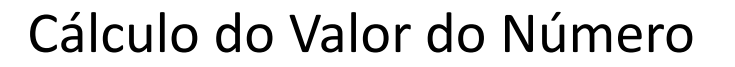

- Determinação do Sinal
	- Se estiver na metade superior inferior da faixa, ele é negativo
	- Se estiver na metade inferior da faixa, ele é positivo
	- Para bases pares, a regra pode ser simplificada: basta analisar o dígito mais significativo
- Determinação da Magnitude do Número

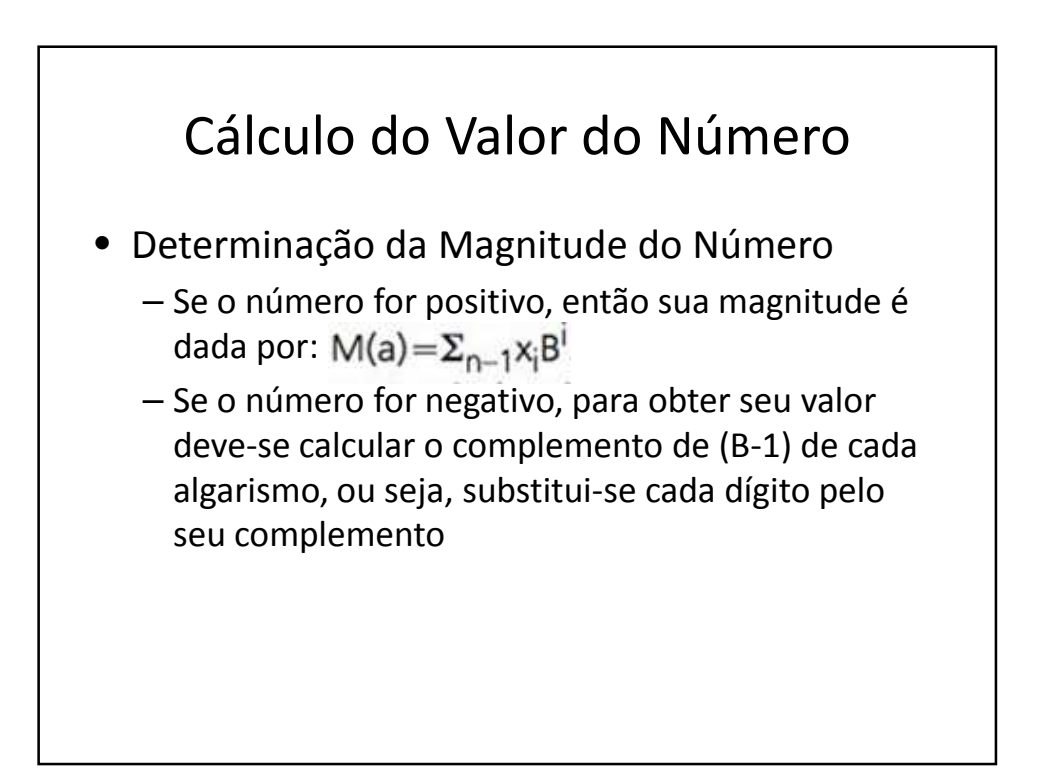

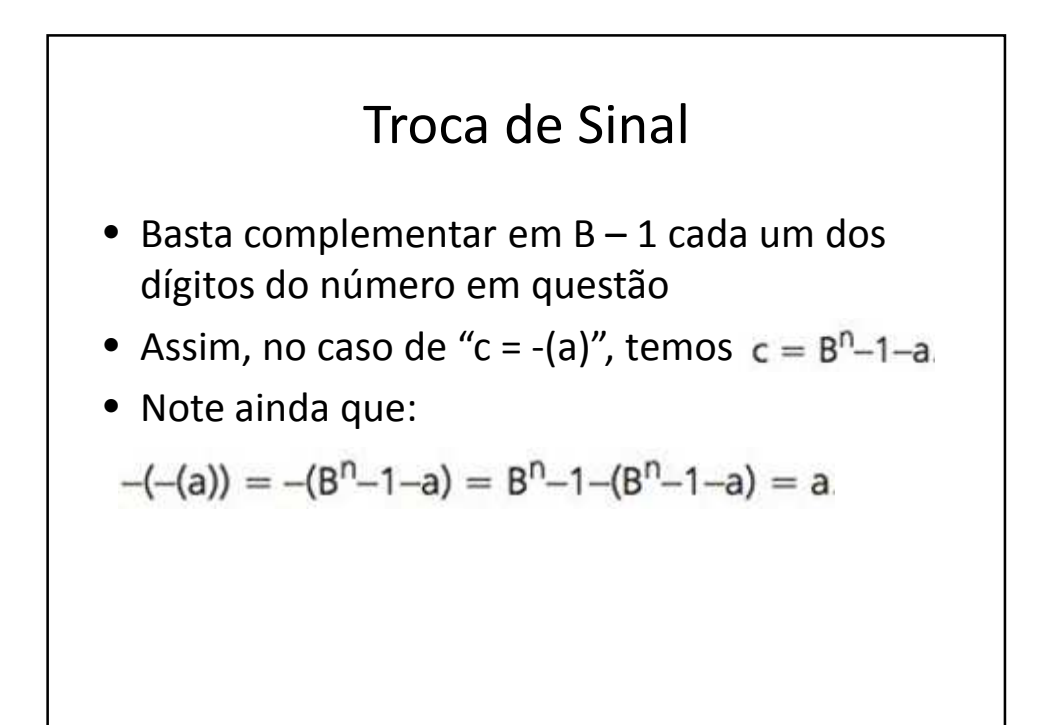

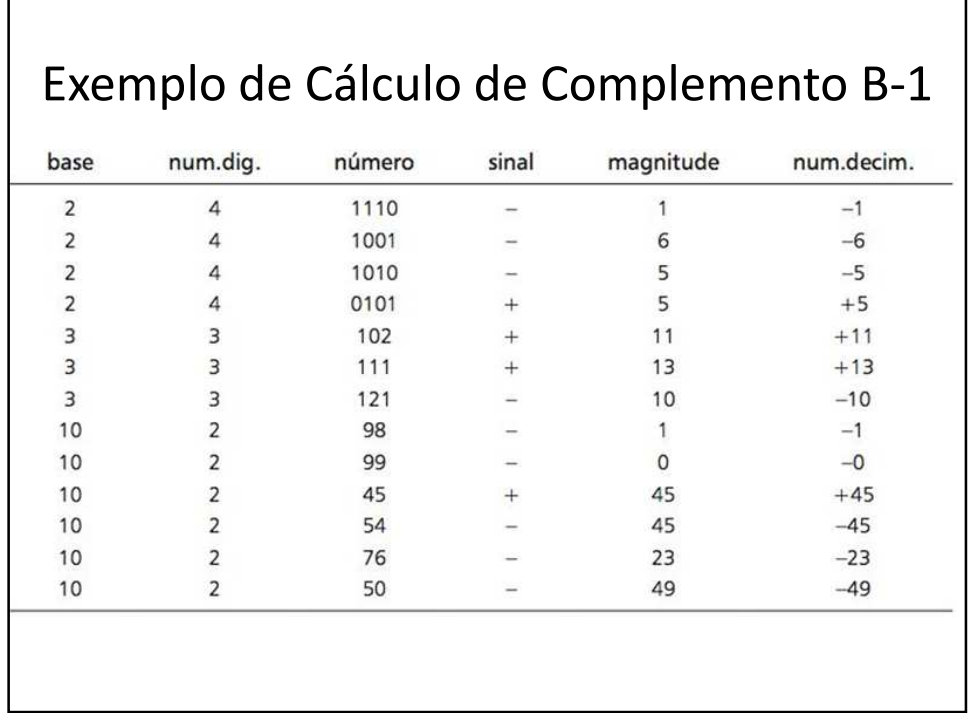

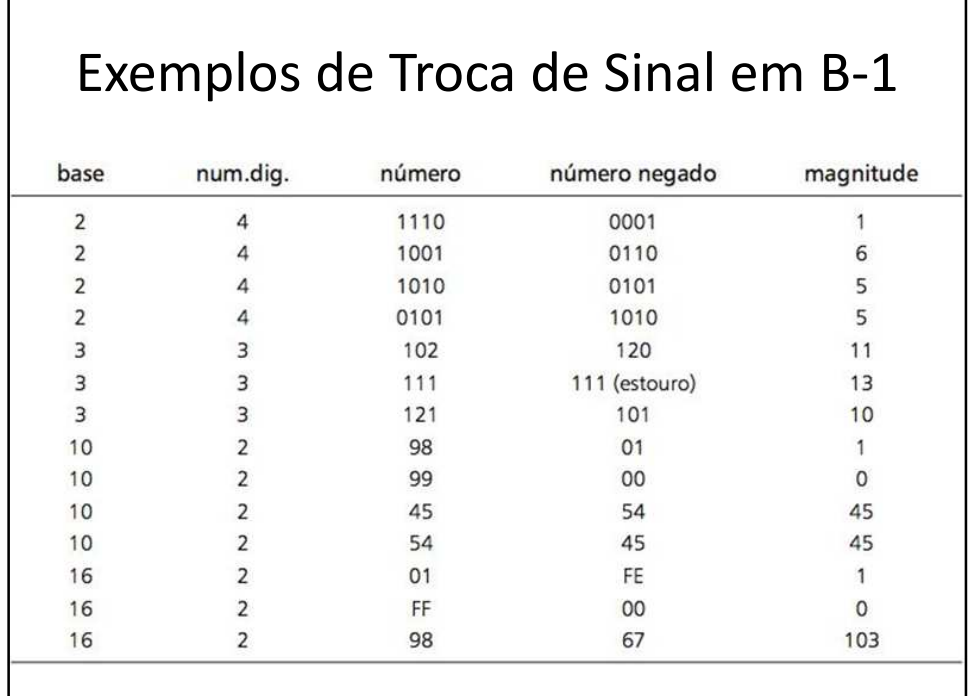

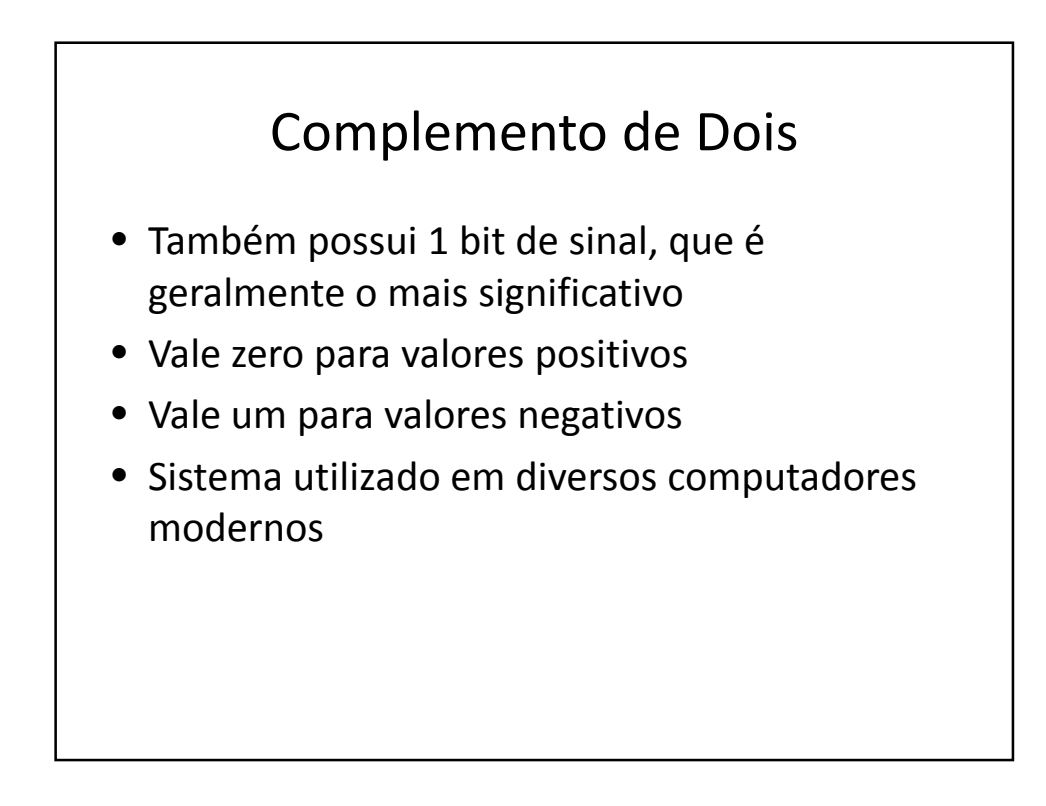

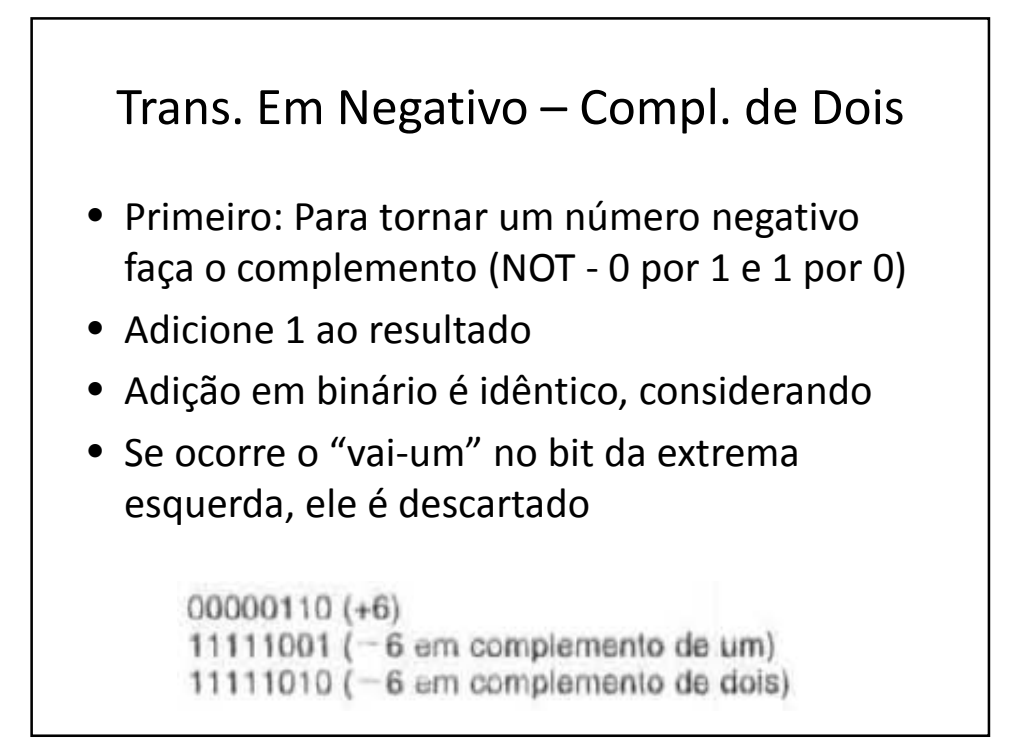

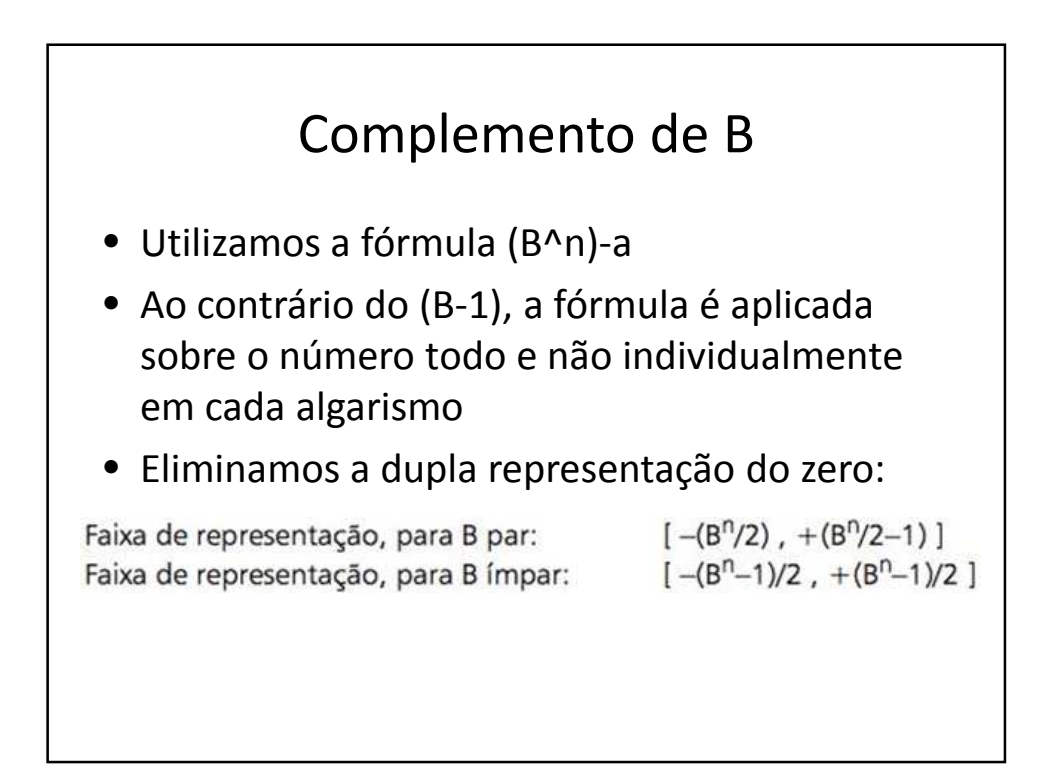

10

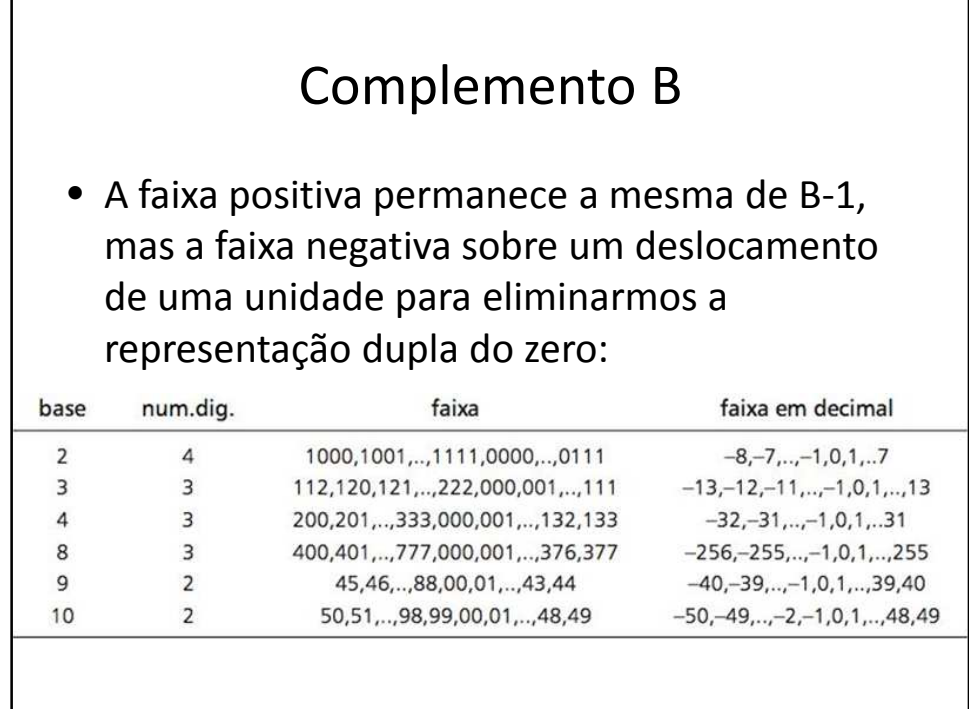

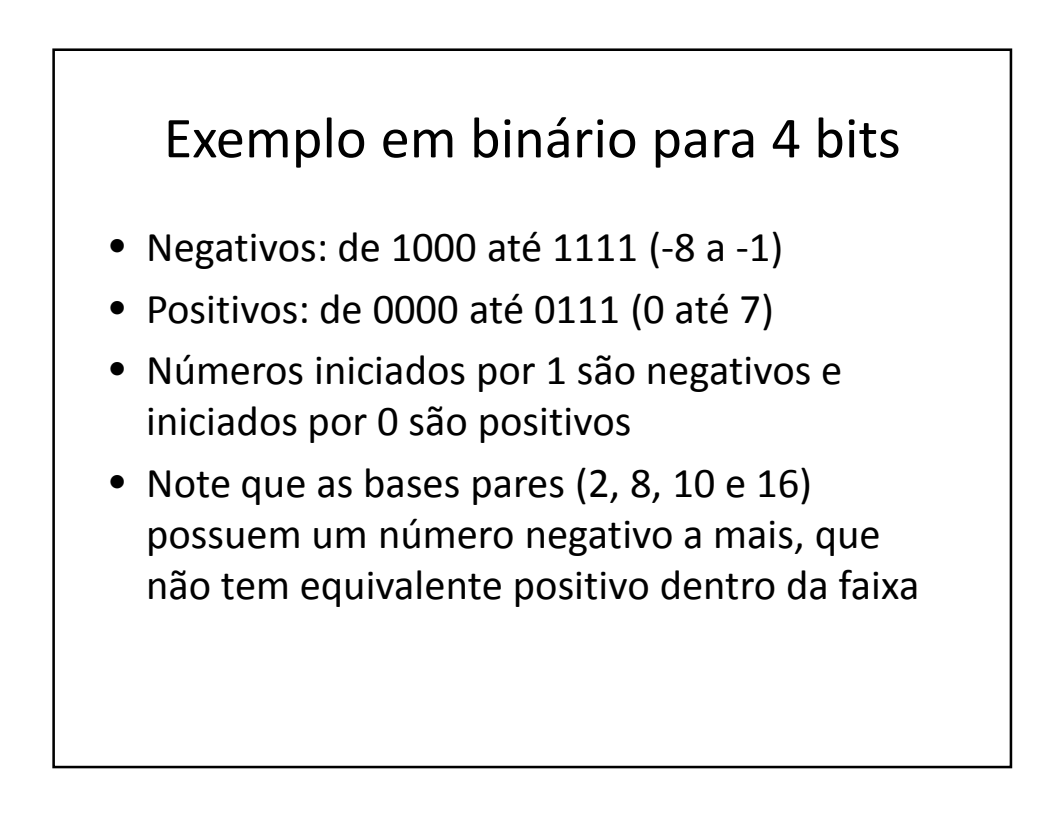

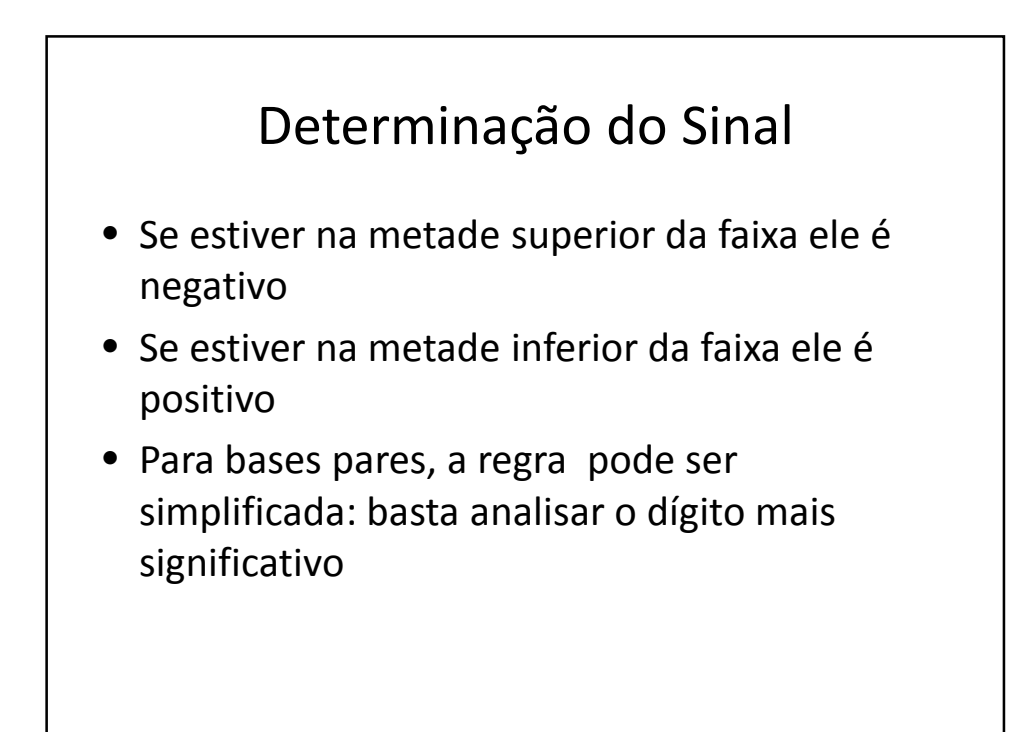

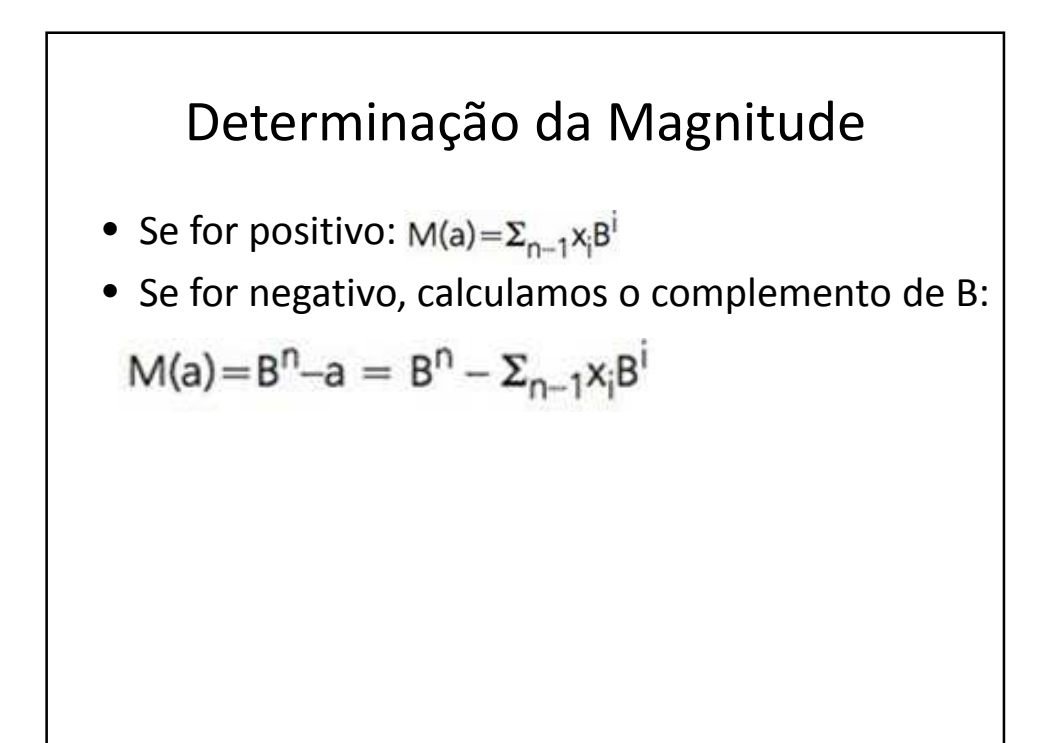

٦

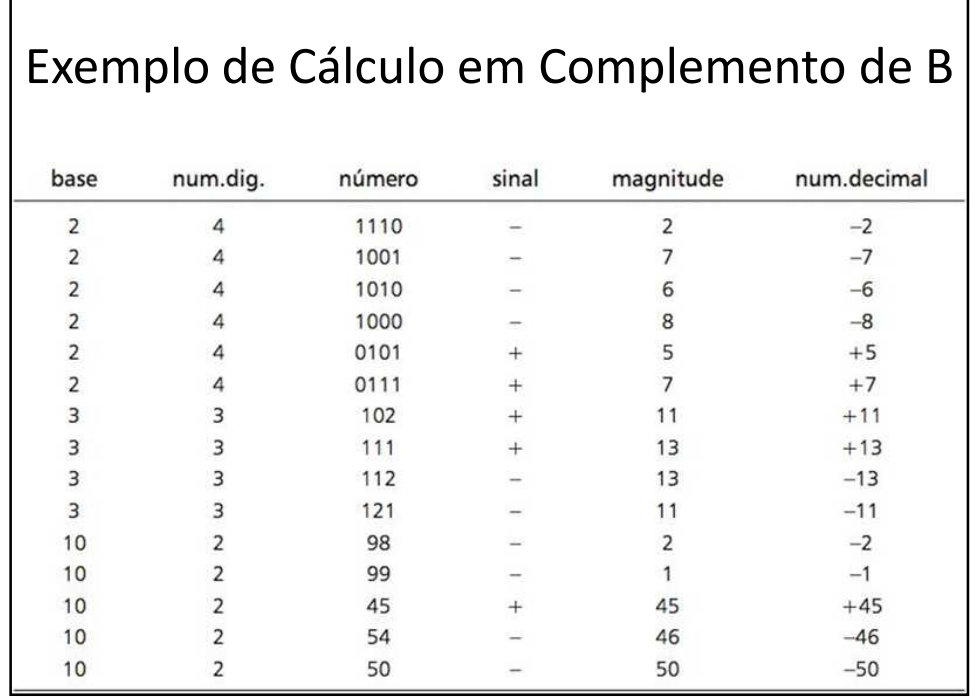

 $\Gamma$ 

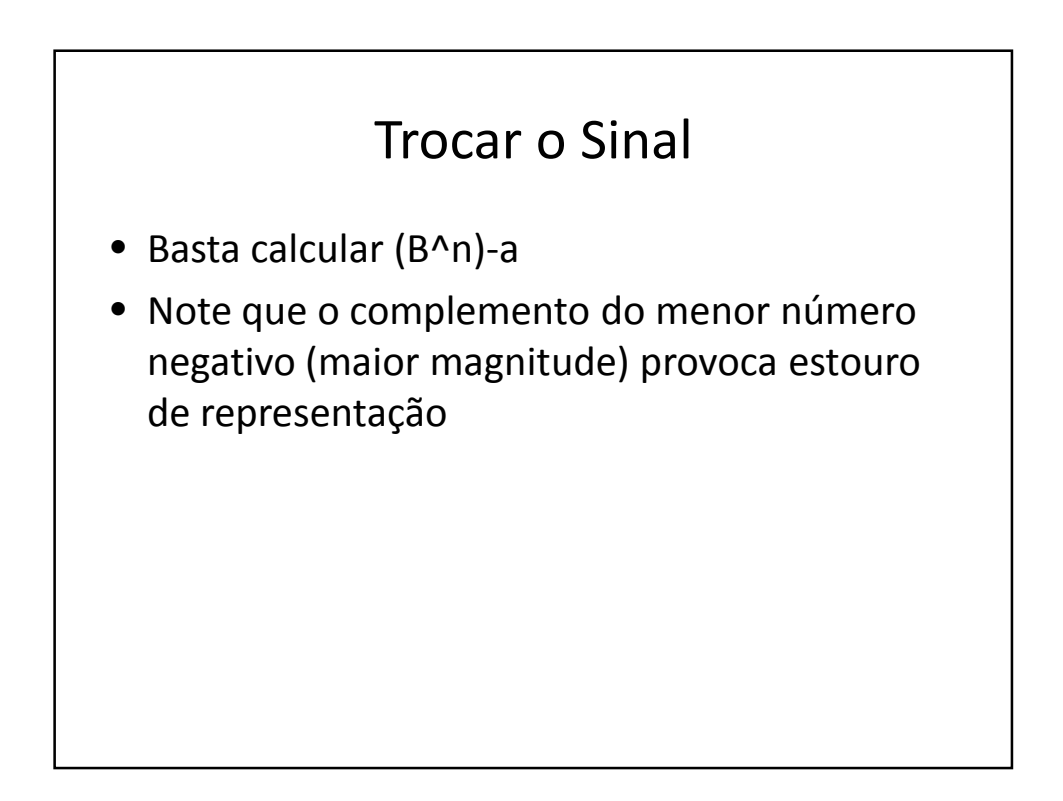

٦

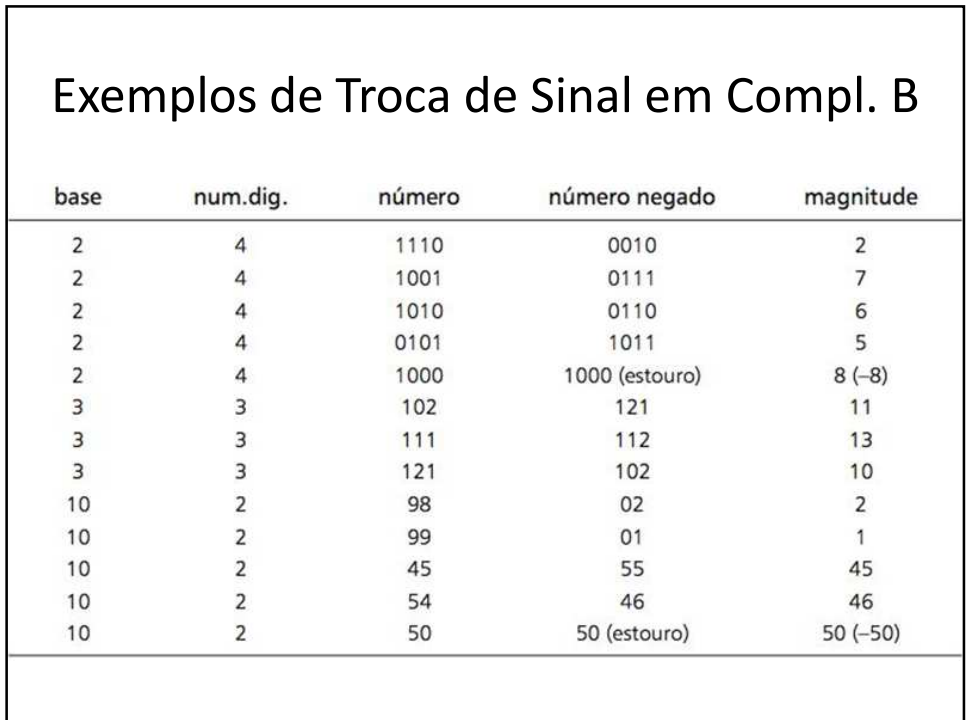

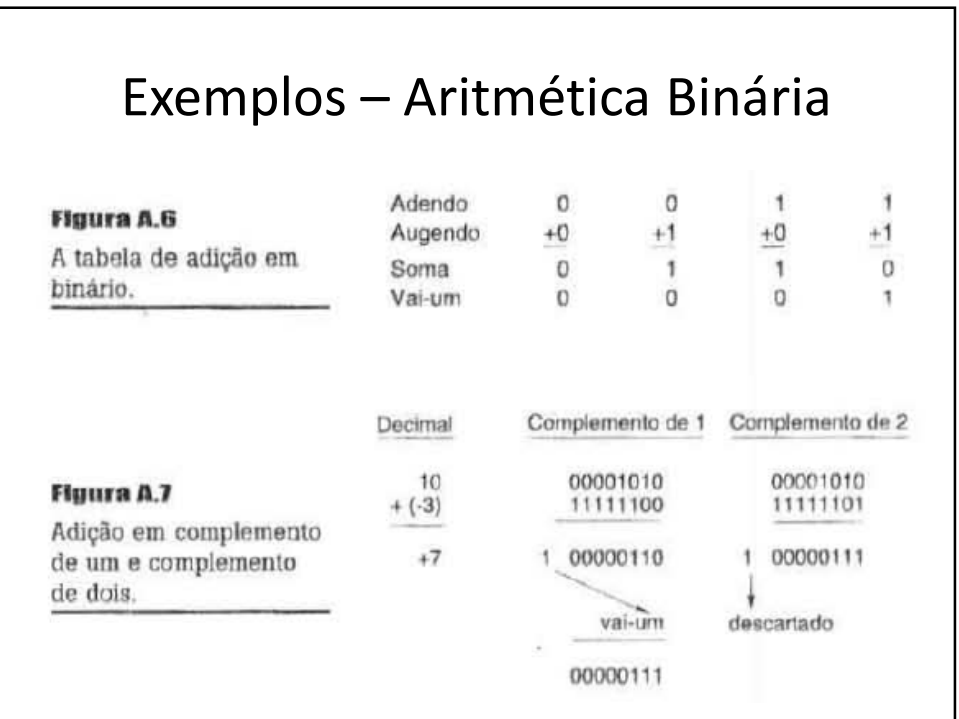

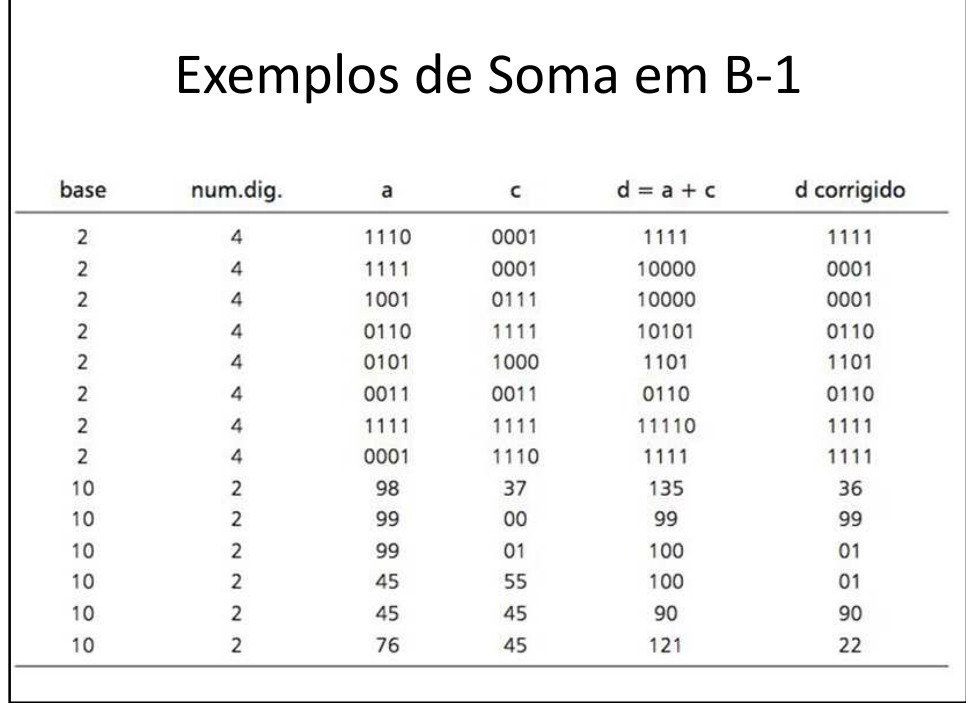

Г

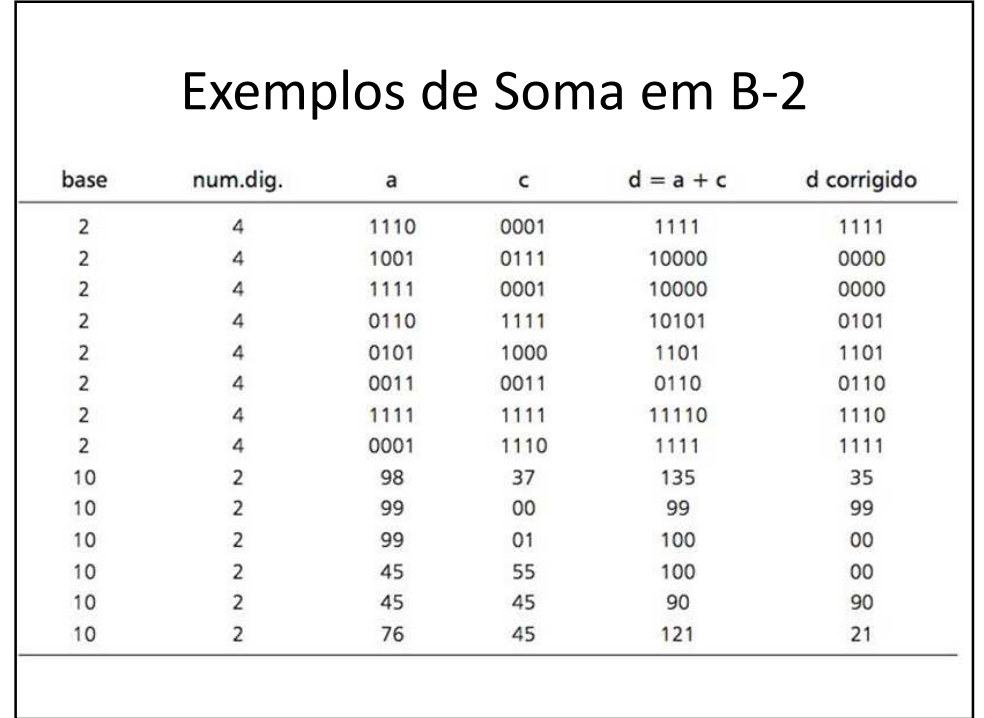

## Subtração

- Seja qual for o método de representação, podemos transformar em uma soma
- Exemplo:  $d = a c = a + (-c)$
- Trocamos o sinal do subtraendo e somamos ao minuendo